#### **Frequency Content of Continuous-Time Signal**

Presented by: Mohammad Sadeghi

### **Slides and assignments: http://www.site.uottawa.ca/~msade033/**

School of Information Technology and Engineering

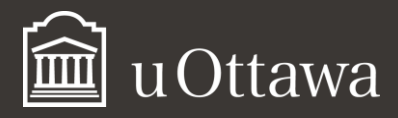

msade033@uOttawa.ca

# **Frequency Content**

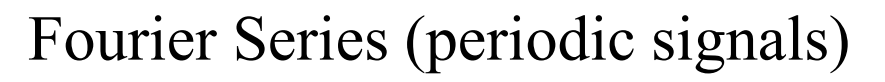

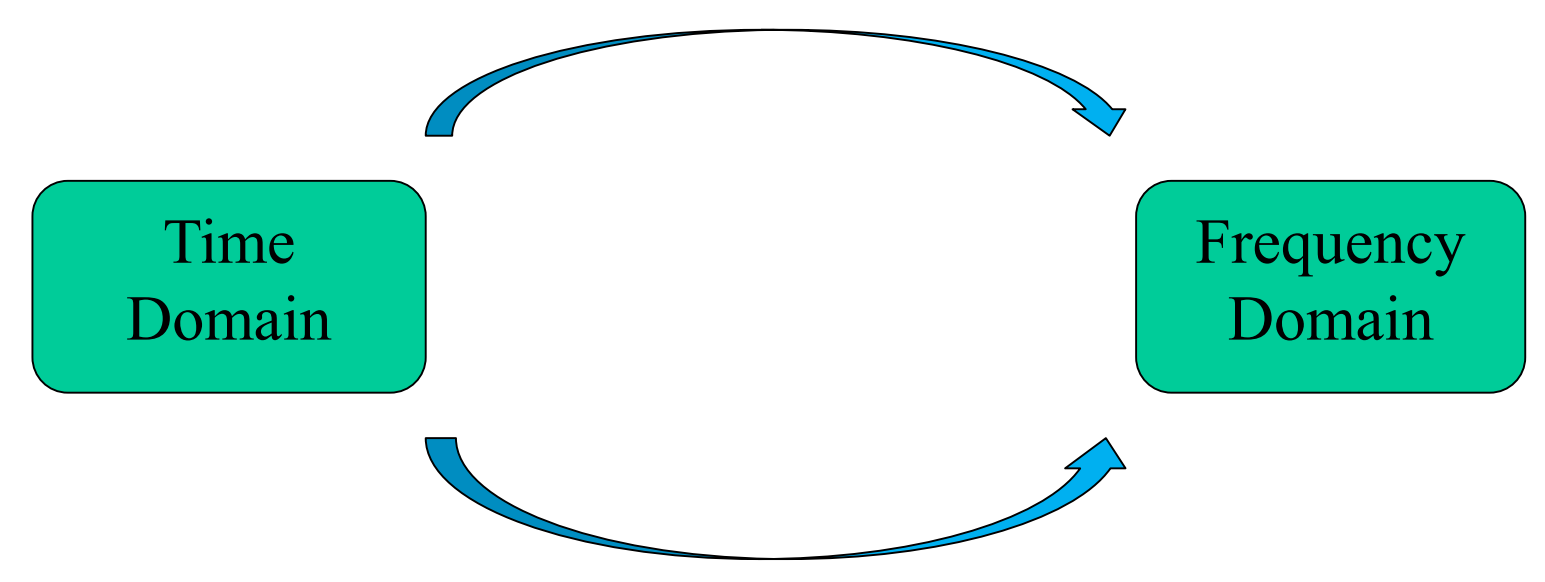

Fourier Transform

\*Fourier Transform in MATLab can be obtained by fft(). \*\*There is a relationship between Fourier Series and Fourier Transform.

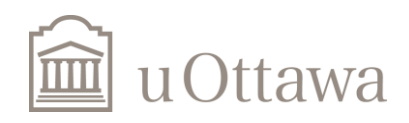

## Fourier Transform of sin(5t)

```
dt = .05;
t = -10:dt:10;x = \sin(5*t);
X = fft(x) * dt;X = fftshift(X);Nw = length(X);k = - (Nw-1)/2:1: (Nw-1)/2;w = k*2*pi/Nw/dt; \frac{1}{2}rad./sampleplot (w, abs (X) ) ; grid on;
```
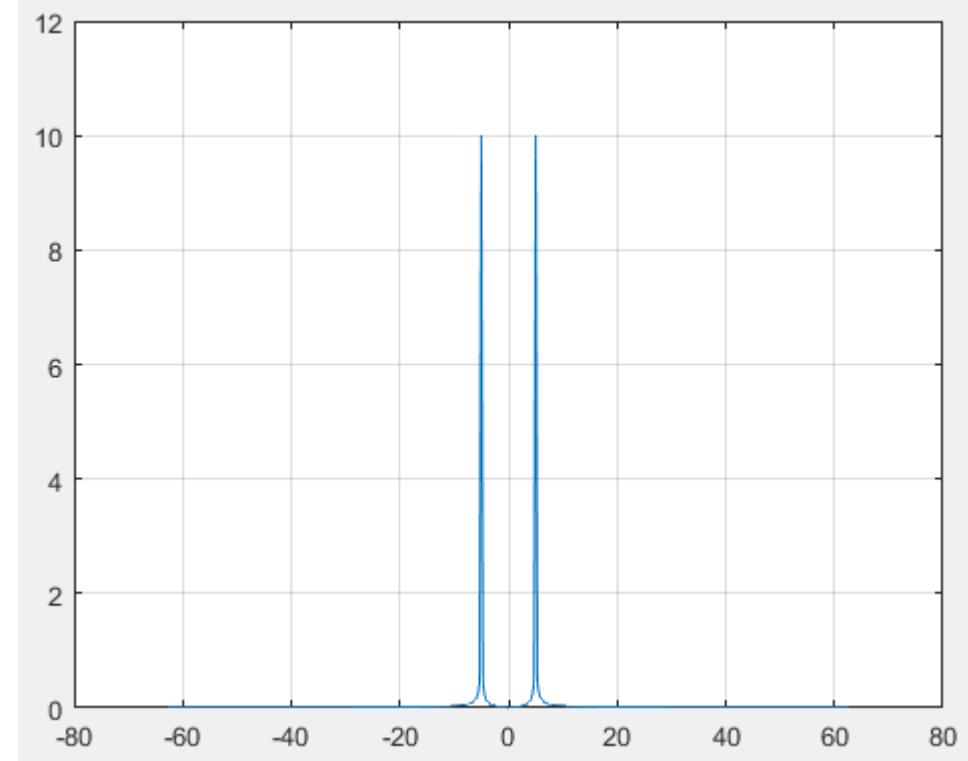

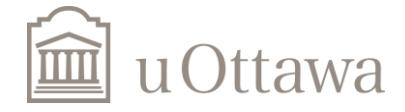

Frequency response of the continuous-time LTI system described by the differential equation:

$$
a_3 \frac{d^3 y(t)}{dt^3} + a_2 \frac{d^2 y(t)}{dt^2} + a_1 \frac{dy(t)}{dt} + a_0 y(t) = b_0 x(t)
$$

First, we define coefficient matrices:

 $A=[a3 a2 a1 a0]$   $B=[b3 b2 b1 b0]$ 

Second, we use the following function:

 $[h, w] = \text{freqs}(B, A);$  $plot(w, abs(h))$ 

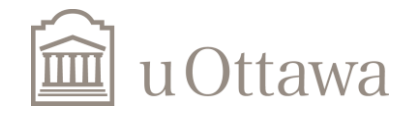

Question 3 - assignment 7:

$$
a_3 \frac{d^3 y(t)}{dt^3} + a_2 \frac{d^2 y(t)}{dt^2} + a_1 \frac{dy(t)}{dt} + a_0 y(t) = b_0 x(t)
$$

 $a0 = 121868727358.1180$ ,  $a1 = 48890434.5196$  $a2 = 6209.9310$ ,  $a3 = 1$ ,  $b0 = 121868727358.1180$ ;

```
a0 = 121868727358.1180a1 = 48890434.5196;
a2 = 6209.9310;a3 = 1;
a = [a3 a2 a1 a0];b0 = 121868727358.1180;b = [0 0 0 b0];[h, w] = \text{freqs}(b, a);
plot(w, abs(h)); grid on;
```
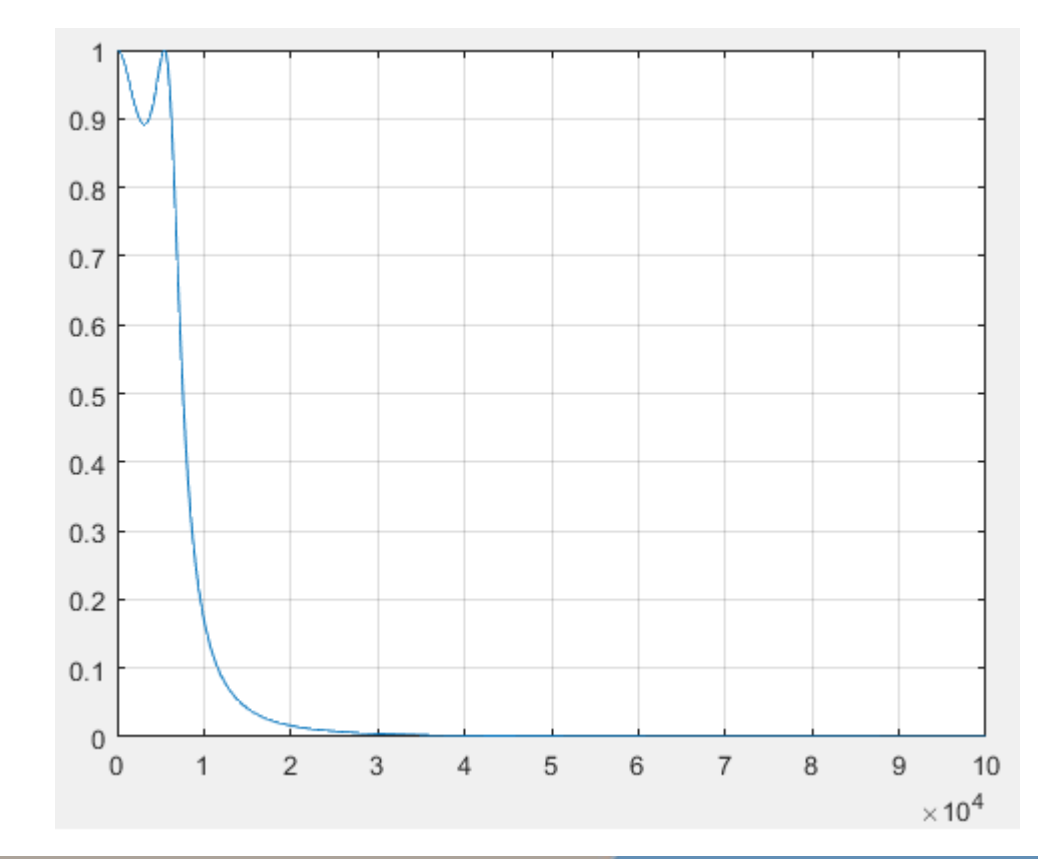

# **Thank you!**

Now, you do the assignments and send the code to msade033@uottawa.ca

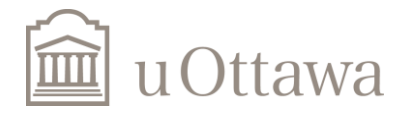

**Question 1:** Use matlab to find the Fourier transform,  $X(j\omega)$ , of

- $x(t) = \sin(5t), -10 \le t \le 10.$
- $x(t) = \frac{\sin(5t)}{\pi t}, -10 \le t \le 10$

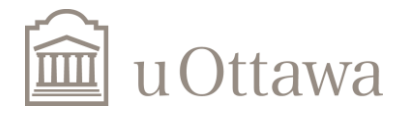

Question 2: Let  $x_1(1) = \sin(5t)$  and  $x_2(t) = \sin(7t)$ ,  $-10 \le t \le 10$ , Use matlab to find the Fourier transform,  $X(j\omega),$  of  $x(t)$  for

- $x(t) = x_1(t/2)$ .
- $x(t) = x_1(t) + x_2(t)$ .
- $x(t) = x_1(t) \cdot x_2(t)$ .

Compare your results with what you expect.

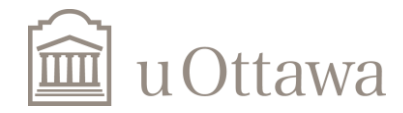

#### A. Frequency Response of a System

A.1. Given the LTI system:

$$
a_2 \frac{d^2 y(t)}{dt^2} + a_1 \frac{dy(t)}{dt} + a_0 y(t) = b_0 x(t)
$$

with  $a_2 = 1, a_1 = 12, a_0 = 35$  and  $b_0 = 30$ . Find (analytically) the frequency response  $H(j\omega)$ .

- A.2. For the frequency values  $w = 0$ : 0.1: 100, plot the amplitude  $|H(j\omega)|$  and the phase  $\angle H(j\omega)$  of the frequency response  $H(j\omega)$  on the same figure.
- A.3. Use the function  $[\mathbf{h}, \mathbf{w}]$ =freqs (b,a) from matlab to find the frequency response  $H(j\omega)$ . Plot the amplitude  $|H(j\omega)|$  and phase  $\angle H(j\omega)$  of the frequency response  $H(j\omega)$  in the same frequency interval  $\omega$  as in part 2. Compare your results with the ones you obtained in section 2.

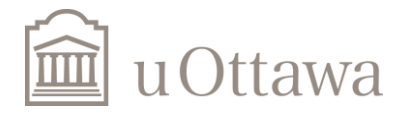